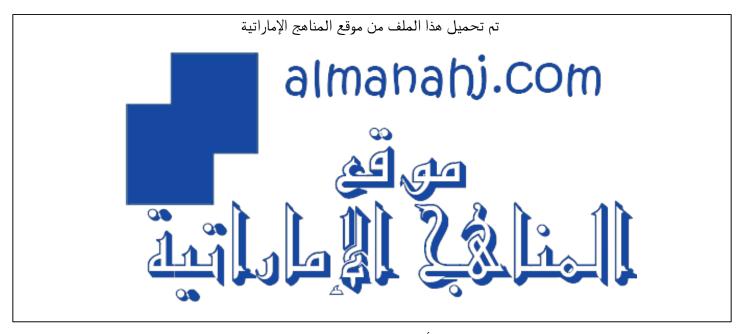

\*للحصول على أوراق عمل لجميع الصفوف وجميع المواد اضغط هنا

https://almanahj.com/ae

\* للحصول على أوراق عمل لجميع مواد الصف الخامس اضغط هنا . \$ 5/ae/com.almanahj//:https

\* للحصول على جميع أوراق الصف الخامس في مادة تصميم ولجميع الفصول, اضغط هنا Sdesign/ae/com.almanahj//:https

\* للحصول على أوراق عمل لجميع مواد الصف الخامس في مادة تصميم الخاصة بـ الفصل الثاني اضغط هنا https://almanahj.com/ae/5design2

\* لتحميل كتب جميع المواد في جميع الفصول للـ الصف الخامس اضغط هنا

للتحدث إلى بوت المناهج على تلغرام: اضغط هنا bot\_almanahj/me.t//:https

# تدريب على أسئلة الاختبار لمادة التصميم و التكنوبوجيا

الفصل الدراسي الثاني 2017 - 2018 / الصف الخامس (الوحدة 1 و 3 )

يرجى حل الأسئلة بعد الانتهاء من مراجعة الكتاب مع التركيز على ال (Activities) و الأسئلة في نهاية الوحدات

الوحدة الأولى

# مختصر للوحدة / Unit Summary

- Animation is the process of giving the illusion of movement to drawings, models or non-living objects. Illusions happen when a person's eyes, ears or sense of touch are tricked in some way.
- The five types of animations are traditional animation, 2D vector-based animation, 3D computer animation, motion graphics and stop motion.
- 2D means 'two dimensional'. Image is flat and not realistic.
- 3D means 'three dimensional'. More than one face can be seen and looks realistic.
- Traditional animation is when a picture is drawn lots of times and then shown together. An illusion that the picture is moving is created.
- 2D vector-based animation is the same as traditional animation, but is done on a computer instead to save time.
- 3D computer animation is when a 3D character is made on the computer and is placed in different positions to make a movie.
- Motion graphics is used to make text and graphic look fun.
   It is used for logos and movie openings.
- Stop motion is using a camera to take pictures of objects in different positions, and once shown quickly, it creates an illusion.

# **SECTION 1 – Matching**

Match the word to the picture. Write the matching letter in the correct box. The first one has been done for you.

# **Question (1)**

### **Terms**

| Animation |  |
|-----------|--|
| 2D        |  |
| 3D        |  |
| Illusion  |  |

## **Explanations**

| 'Three dimensional'. More than one face can be seen and looks realistic.                  | A |
|-------------------------------------------------------------------------------------------|---|
| When a person's eyes, ears, or sense of touch are tricked, in some way.                   | В |
| The process of giving the illusion of movement to drawings, models, or non-living objects | С |
| 'Two dimensional'. Image is flat and not realistic.                                       | D |

# Question (2)

### **Terms**

| Traditional animation     |  |
|---------------------------|--|
| 2D vector based animation |  |
| 3D computer animation     |  |
| Motion graphics           |  |
| Stop motion               |  |

| ,                                                                                                    |   |
|----------------------------------------------------------------------------------------------------|---|
| Same as traditional animation, but done on a computer instead.                                                    | A |
| Used to make text and graphics look fun. It is used for logos and movie openings.                                 | В |
| When a picture is drawn lots of times and shown together, an illusion that the picture is moving is created.      | С |
| Uses a camera to take pictures of objects in different positions, and once shown quickly, it creates an illusion. | D |
| When a 3D character is made on the computer and is placed in different positions to make a movie.                 | E |

# Question (3)

## **Terms**

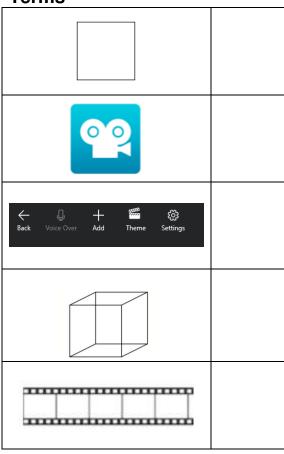

## **Explanations**

| 3D                   | A |
|----------------------|---|
| Tools                | В |
| Frames               | С |
| Stop motion software | D |
| 2D                   | E |

# Question (4)

## **Terms**

# 3D computer animation Stop motion Tools

| Explanations                                                                                                    |   |
|----------------------------------------------------------------------------------------------------|---|
| <ol> <li>Take a picture of an object</li> <li>Move it a little bit and take another picture. Repeat this step</li> <li>These pictures create the illusion of movement when shown quickly.</li> </ol>               | A |
| Different options available in a software package                                                                                                    | В |
| <ol> <li>A fun and catchy story is made</li> <li>A story board is made</li> <li>A 3D model is made of the character</li> <li>Rigs' are made</li> <li>The animation is put together and voices are added</li> </ol> | С |

# Question (5)

## **Terms**

| Traditional animation     |  |
|---------------------------|--|
| 3D                        |  |
| 2D                        |  |
| 3D computer animation     |  |
| Rigs                      |  |
| Story board               |  |
| Stop motion               |  |
| Motion<br>graphics        |  |
| 2D vector based animation |  |

| Image looks flat.                                                        | A |
|--------------------------------------------------------------------------|---|
| This method is cheap and easy to use.                                    | В |
| Used for logos and movie openings                                        | O |
| More than one face can be seen.                                          | D |
| the older form of animation                                              | E |
| The same as traditional animation, but using a camera instead of drawing | F |
| control the movements of each character                                  | G |
| type of animation is used the most from all the animations               | I |
| the story from beginning to end with pictures                            |   |

# **SECTION 2 – Labelling**

# **Question (1)**

(A) Traditional animation

(B) Stop motion

(C) 2D vector based animation

(D) 3D computer animation

(E) Motion graphics

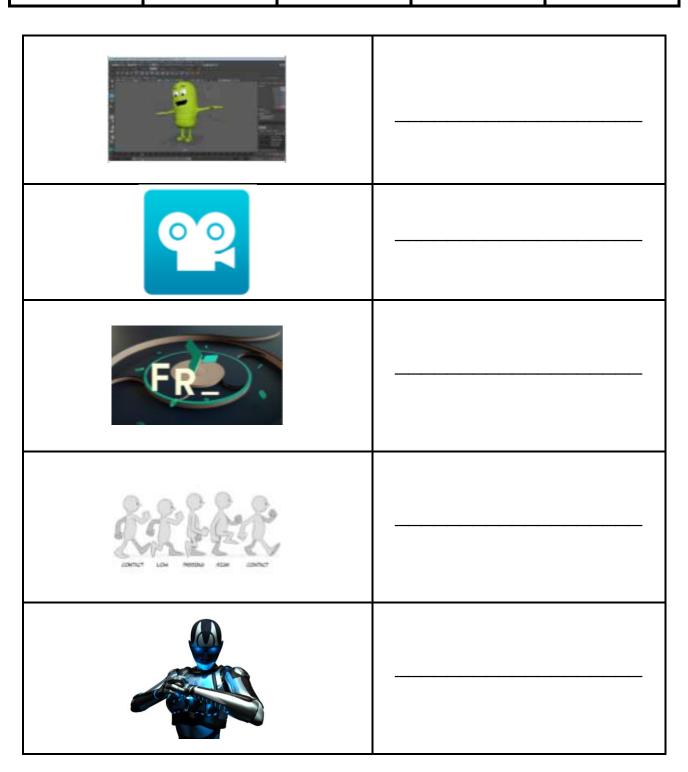

# Question (2)

(A)
3D computer animation?

(B) 2D vector based animation (C) Traditional animation (D)
Types of
Animation

(E) Motion graphics

| It is the art of moving graphics or text<br>in a fun way                                                                                                  |  |
|----------------------------------------------------------------------------------------------------|--|
| It is like playing with puppets and making them carry out the movements you want                                                                          |  |
| Pictures are drawn lots of times,<br>doing different things                                                                                               |  |
| Each body part can be moved separately, so a picture doesn't need to be drawn lots of times.                                                              |  |
| <ul> <li>traditional animation</li> <li>2D vector-based animation</li> <li>3D computer animation</li> <li>motion graphics</li> <li>stop motion</li> </ul> |  |

# **SECTION 3 – Multiple Choice Questions**

- Choose and circle the correct answer for the images given below A, B or C. 1. The global animation industry is a \_\_\_\_\_ industry A) multi-million-dirham B) multi-billion-dirham C) multi-trillion -dirham 2. 2D stand for A) Two dimensional B) Three dimensional C) Two direction 3. 3D stand for A) Two dimensional B) Three dimensional C) Three Documents 4. 2D has \_\_\_\_\_ face A) One B) Two C) More than one 5. 3D has \_\_\_\_\_ face A) One B) Two C) More than one 6. 3D images seem \_\_\_\_\_
  - A) not realistic
  - B) flat
  - C) realistic
  - 7. 2D images seem \_\_\_\_\_
    - A) not realistic
    - B) with more depth
    - C) realistic

# 8. Very different to all other forms of animation and have no story or characters

- A) Traditional animation
- B) 2D vector based animation
- C) Motion graphics

## 9. You don't need to be good at drawing while creating \_\_\_\_ and \_\_\_\_

- A) 3D computer animation / 2D vector based animation
- B) 3D computer animation / Traditional animation
- C) 2D vector based animation / Traditional animation

#### 10. 2D animation

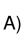

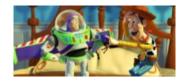

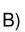

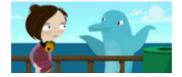

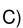

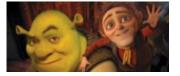

#### 11. Take a lot of time

- A) Stop motion
- B) 2D vector based animation
- C) Traditional animation

# 12. Stop motion is the same as traditional animation, but rather than drawing a is used

- A) camera
- B) 3D character
- C) paper

## 13. What type of animation was the Dark Woods animation?

- A) 2D animation
- B) 3D animation
- C) Traditional animation

# **SECTION 1 – Matching**

Match the word to the picture. Write the matching letter in the correct box. The first one has been done for you

# **Question (1)**

## **Terms**

| rerms           |  |
|-----------------|--|
| stop motion     |  |
| Voice-over      |  |
| Characters      |  |
| Frame           |  |
| theme           |  |
| picture gallery |  |

| Change the design and look of the movie              | A |
|------------------------------------------------------|---|
| Software used to make animations.                    | В |
| a single picture on a film strip                     | С |
| a place where you store your pictures on your device | D |
| A person in an animation, book or film               | E |
| voice recording to be placed on image                | F |

# Question (2)

#### **Terms**

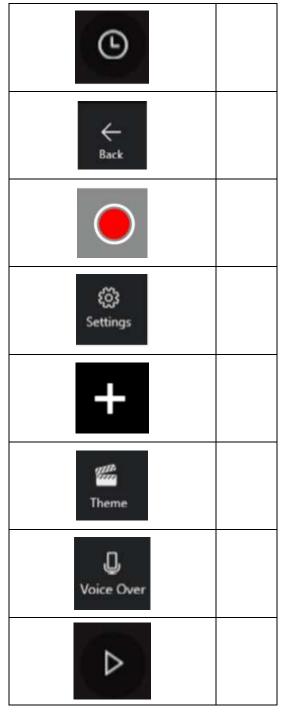

# Explanations

| back arrow              | A |
|-------------------------|---|
| include your voice      | В |
| add pictures and videos | С |
| theme                   | D |
| settings                | E |
| play your animation     | F |
| take a picture          | G |
| set a timer             | Н |

# **SECTION 3 – Multiple Choice Questions**

Choose and circle the correct answer for the images given below - A, B or C.

- 1. Every single page in a flip book called a \_\_\_\_\_
  - A) frame
  - B) picture gallery
  - C) picture

## 2. A single picture on a film strip is called a:

- A) gallery
- B) animation
- C) frame

## 3. How many frames per second do movies in the cinema use?

- A) 24
- B) 12
- C) 50

## 4. What is a picture gallery?

- A) A place to store music.
- B) A place to store pictures.
- C) A place to download movies.

## 5. While recording your video, your camera should:

- A) shake a lot
- B) not move
- C) be upside down

6. These are:

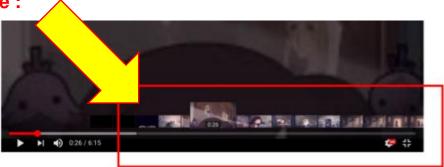

- A) pictures
- B) frames
- C) video picture

## 7. What type of animation was the Dark Woods animation?

- A) Stop motion animation
- B) 3D animation
- C) 2D animation